### **Pengembangan Sistem Informasi Administrasi Presensi dengan Realtime Geolocation dan Penggajian Berbasis Web Pada Bukit Darmo Golf**

**Skripsi**

**Diajukan untuk memenuhi sebagian persyaratan dalam memperoleh gelar Sarjana Komputer Program Studi Sistem Informasi**

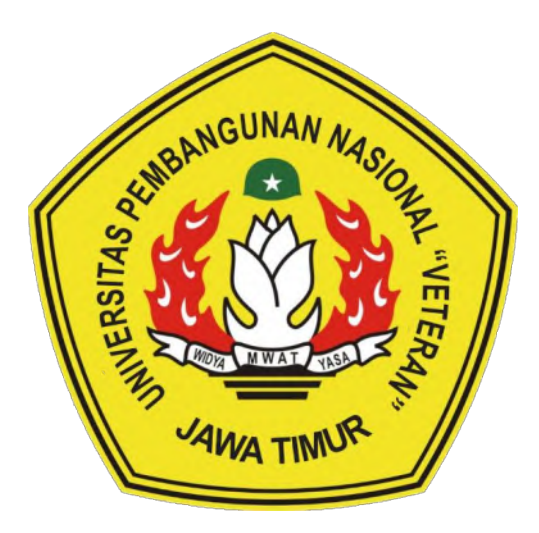

**Disusun Oleh: SANDI RAGIL PUTRA 18082010015**

### **PROGRAM STUDI SISTEM INFORMASI FAKULTAS ILMU KOMPUTER**

**UNIVERSITAS PEMBANGUNAN NASIONAL "VETERAN" JAWA TIMUR**

**S U R A B A Y A**

2024

### **SKRIPSI**

## Pengembangan Sistem Informasi Administrasi Presensi dengan Realtime Geolocation dan Penggajian Berbasis Web Pada **Bukit Darmo Golf** Disusun Oleh:

SANDI RAGIL PUTRA 18082010015

Telah dipertahankan di hadapan dan diterima oleh Tim Penguji Skripsi Program Studi Sistem Informasi Fakultas Ilmu Komputer Universitas Pembangunan Nasional "Veteran" Jawa Timur Pada Tanggal 17 Januari 2024

1.

Pembimbing:

Tim Penguji:

1. Agung Brastama P., S.Kom, M.Kom NIF. 19851124 2021211 003

Eka Dyar Wahyuni, S.Kom. M.Kom NIP. 19841201 2021212 005

2.  $\mathbf{2}$ . Abdul Rezha Efrat N., S.Kom., M.Kom Anindo Saka Fitri, S.Kom, M.Kom NIP. 19940929 202203 1008 NPT. 212199 30 325268  $3.$ Reisa Permataspril S.T., M.Kom NIP. 19920514 202203 2007 Mengetahui,

Dekan Fakultas Ilmu Komputer Universitas Pembangunan Nasional "Veteran" Jawa Timur

> Prof. Dr. Ir. Ngvirina Hendrasarie, MT. NIP. 19681126 199403 2 001

### **LEMBAR PENGESAHAN**

Pengembangan Sistem Informasi Administrasi Presensi

dengan Realtime Geolocation dan Penggajian Berbasis Web Pada

**Bukit Darmo Golf** 

Disusun Oleh:

**SANDI RAGIL PUTRA** 18082010015

Telah disetujui mengikuti Ujian Negara Lisan Gelombang Januari

Periode 2024 pada Tanggal 08 Januari

Menyetujui,

Dosen Pembimbing 1

Agung Br  $\epsilon$ Kom, M.Kom. 198511242021211003

**Dosen Pembimbing 2** 

**Anindo S** om: M.Kom NPT. 212 199303 268

Mengetahui,

Ketua Program Studi Sistem Informasi

**Fakultas Ilmu Komputer** 

Universitas Pembangunan Nasional "Veteran" Jawa Timur

Agung Brastama Putra. M.Kom. Q Kdm. AIP 198511242021211003

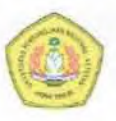

### KEMENTERIAN PENDIDIKAN DAN KEBUDAYAAN UNIVERSITAS PEMBANGUNAN NASIONAL "VETERAN" JAWA **TIMUR FAKULTAS ILMU KOMPUTER**

### **KETERANGAN REVISI**

Kami yang bertanda tangan di bawah ini menyatakan bahwa mahasiswa berikut: Nama : Sandi Ragil Putra **NPM** : 18082010015 Program Studi : Sistem Informasi Telah mengerjakan revisi Ujian Negara Lisan Skripsi pada tanggal 08 Januari 2024 dengan judul:

### Pengembangan Sistem Informasi Administrasi Presensi dengan Realtime Geolocation dan Penggajian Berbasis Web Pada **Bukit Darmo Golf**

Oleh karenanya mahasiswa tersebut diatas dinyatakan bebas revisi Ujian Negara Lisan Skripsi dan diijinkan untuk membukukan laporan SKRIPSI dengan judul tersebut.

Surabaya, 17 Januari 2024

Dosen penguji yang memeriksa revisi:

- 1. Eka Dyar Wahyuni, S.Kom. M.Kom. NIP. 19841201 2021212 005
- 2. Abdul Rezha E. N., S.Kom., M.Kom. NIP. 19940929 202203 1008
- 3. Reisa Permatasari, S.T., M.Kom. NIP. 19920514 202203 2007

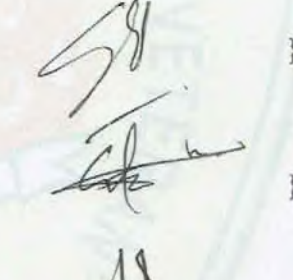

ł

Mengetahui,

**Dosen Pembimbing 1** 

**Agung Bre** M.Kom.  $n<sub>th</sub>$ NIP 19851124 2021211 003

**Dosen Pembimbing 2** 

Anindo Sak Kom, M.Kom. 99 30 325268 NPT. 2121

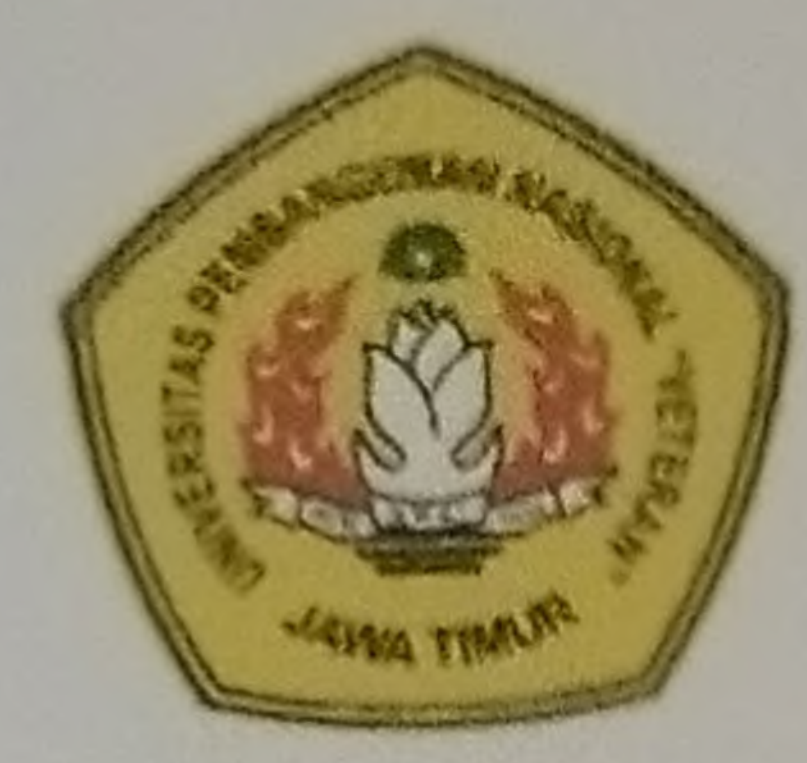

## **KEMENTRIAN PENDIDIKAN DAN KEBUDAYAAN** UNIVERSITAS PEMBANGUNAN NASIONAL "VETERAN" JAWA TIMUR **FAKULTAS ILMU KOMPUTER**

## SURAT PERNYATAAN

Saya yang bertanda tangan dibawah ini:

: Sandi Ragil Putra Nama

: 18082010015 **NPM** 

: Sistem Informasi Program Studi

Menyatakan bahwa Judul Skripsi/Tugas Akhir sebagai berikut:

# PENGEMBANGAN SISTEM INFORMASI ADMINISTRASI PRESENSI DENGAN

## REALTIME GEOLOCATION DAN PENGGAJIAN BERBASIS WEB PADA

## **BUKIT DARMO GOLF**

Bukan merupakan plagiat dari Skripsi/Tugas Akhir/Penelitian orang lain dan juga bukan

merupakan Produk/Software/Hasil Karya yang saya beli dari orang lain.

Saya juga menyatakan bahwa Skripsi/Tugas Akhir ini adalah pekerjaan saya sendiri, kecuali yang

dinyatakan dalam Daftar Pustaka dan tidak pernah diajukan untuk syarat memperoleh gelar di

Universitas Pembangunan Nasional "Veteran" Jawa Timur maupun di Institusi Pendidikan lain.

Jika ternyata dikemudian hari pernyataan ini terbukti benar, maka Saya bertanggung jawab penuh

dan siap menerima segala konsekuensi, termasuk pembatalan ijazah dikemudian hari.

Surabaya, 17 Januari 2024

Hormat Saya,

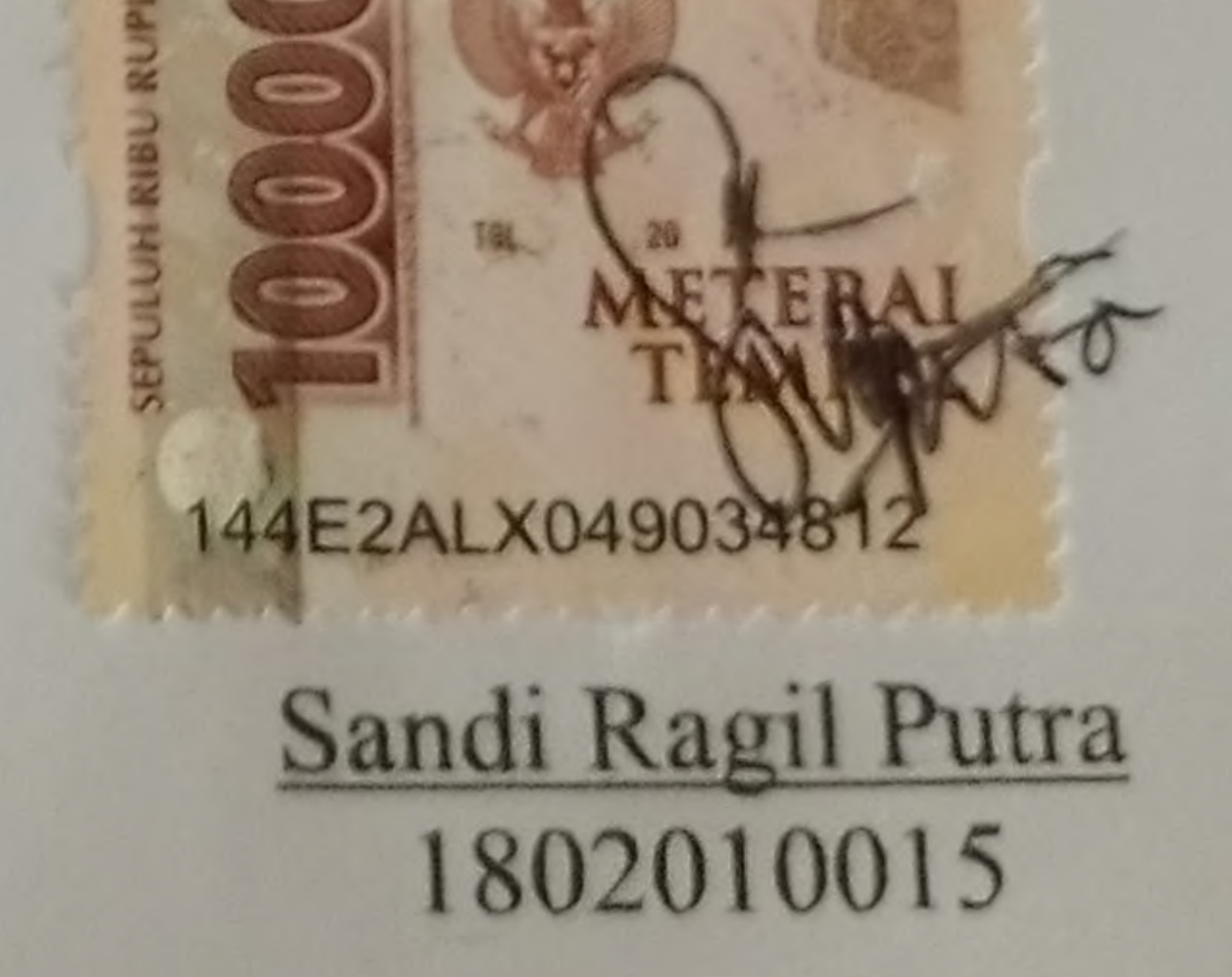

### **GEOLOCATION DAN PENGGAJIAN BERBASIS WEB PADA BUKIT DARMO GOLF SURABAYA.**

**Pembimbing 1 : Agung Brastama Putra, S.Kom, M.Kom**

**Pembimbing 2 : Anindo Saka Fitri, S.Kom, M.Kom**

#### **ABSTRAK**

<span id="page-5-0"></span>Sistem Sumber Daya Manusia di sebuah perusahaan merupakan hal penting untuk kelancaran tugas organisasi, kelancaran aktivitas administrasi dan menjadi unsur pendukung pelaksanaan fungsi dari manajemen sebuah organisasi. bukit darmo golf Surabaya bidang penyewaan tempat pesta dalam melakukan pendataan Presensi pekerja paruh waktu ini masih dilakukan secara manual atau ditulis dengan tangan. Hal ini mengakibatkan beberapa masalah yang muncul seperti manipulasi data presensi, kerusakan berkas atau form presensi, dan ketidakjelasan dalam penulisan presensi.

Dengan adanya beberapa masalah tersebut maka penelitian ini bertujuan untuk membuat sistem informasi pengolahan data presensi dan penggajian pekerja paruh waktu berbasis website untuk dapat membantu dalam mengelola pendataan absensi, pendataan gaji pekerja paruh waktu, pengelolaan data pekerja paruh waktu, serta pengelolaan acara-acara yang ada.

Sistem informasi pengolahan data presensi dan penggajian dirancang menggunakan metode Waterfall meliputi *Communication, Planning, Modeling, Construction,* dan *Deployment.* Sistem ini akan dibangun menggunakan framework CodeIgniter dan pengujian menggunakan metode black-box Testing

Dari penelitian yang telah dilakukan, telah berhasil membuat Sistem Informasi Administrasi Pengolahan Data Presensi dan Penggajian yang dapat membantu Penanggung Jawab Sumber Daya Manusia dalam mengelola data presensi, data gaji, data pekerja paruh waktu, serta data acara-acara yang ada.

#### **Kata Kunci**:

Sistem Sumber Daya Manusia, Presensi, Bukit Darmo Golf.

### **KATA PENGANTAR**

<span id="page-6-0"></span>Segala puji dan syukur kepada ALLAH SWT, atas limpahan rahmat dan hidayah-Nya, sehingga penyusun dapat menyelesaikan Skripsi yang merupakan persyaratan dalam menyelesaikan Program Studi S1/Sistem Informasi di Universitas Pembangunan Nasional "Veteran "Jawa Timur.

Dalam penyusunan Skripsi ini tidak terlepas dari bantuan, bimbingan, serta dukungan dari berbagai pihak, dan dalam kesempatan kali ini penyusun ingin memberikan ucapan terima kasih dan apresiasi setinggi tingginya kepada:

- 1. Kedua orang tua beserta keluarga besar atas dukungan, semangat, dan doanya sehingga penyusun dapat menyelesaikan Skripsi ini.
- 2. Bapak Agung Brastama Putra, S.Kom, M.Kom selaku dosen pembimbing 1 yang telah memberikan bimbingan dan arahan dalam penelitian ini.
- 3. Ibu Anindo Saka Fitri, S.Kom, M.Kom selaku dosen pembimbing 2 yang telah memberikan bimbingan dan arahan dalam penelitian ini.
- 4. Bapak Mohamad Irwan Afandi, S.Kom, M.Sc. selaku dosen wali penyusun yang memberikan motivasi, dorongan dan ilmu selama masa perkuliahan.
- 5. Seluruh jajaran dosen dan staff pengajar jurusan Sistem Informasi UPN "Veteran" Jawa Timur yang telah memberikan ilmu selama masa perkuliahan ini.
- 6. Teman-teman Program Studi Sistem Informasi Angkatan 2018 yang telah menemani, membantu dan menjadi bagian dari masa perkuliahan penyusun.
- 7. Semua pihak yang tidak dapat penyusun ucapkan yang telah membantu dan mendoakan penyusun dalam menyelesaikan skripsi ini.

Surabaya, 08 Januari 2024

Sandi Ragil Putra

### **DAFTAR ISI**

<span id="page-7-0"></span>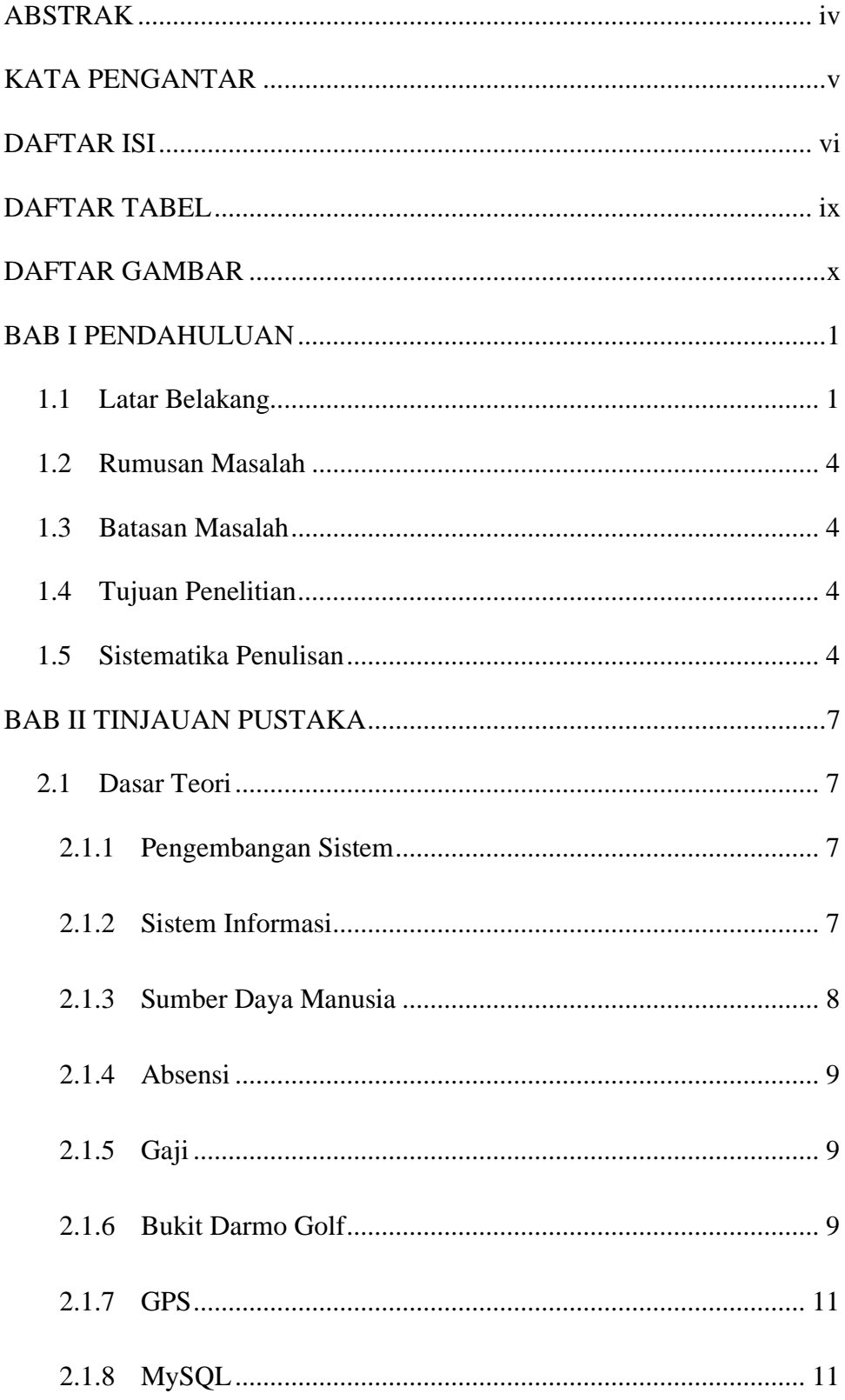

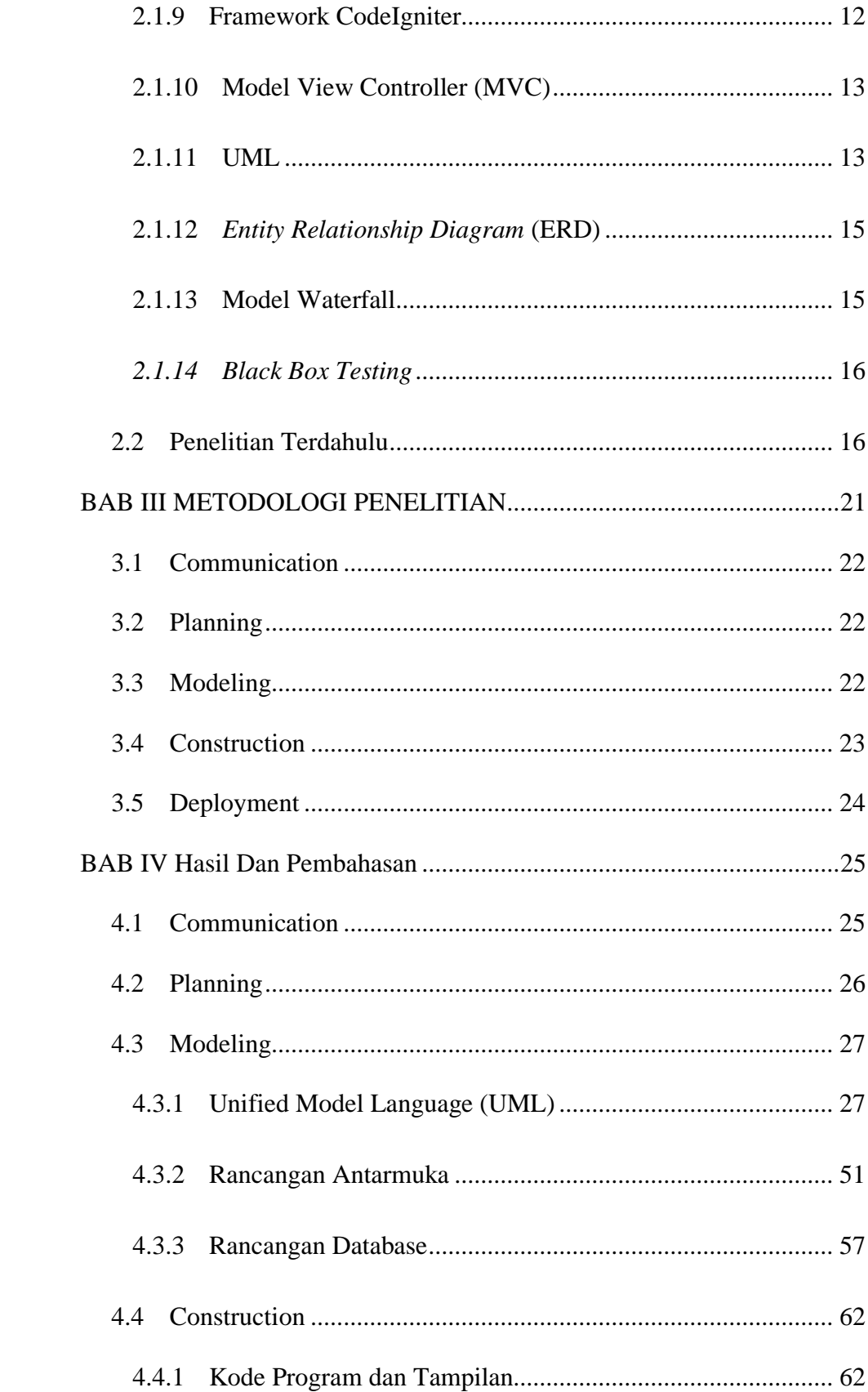

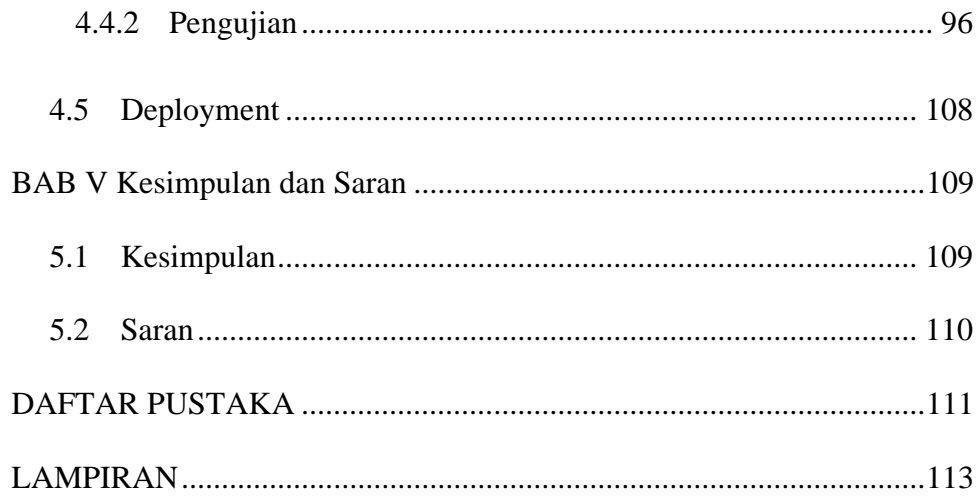

### **DAFTAR TABEL**

<span id="page-10-0"></span>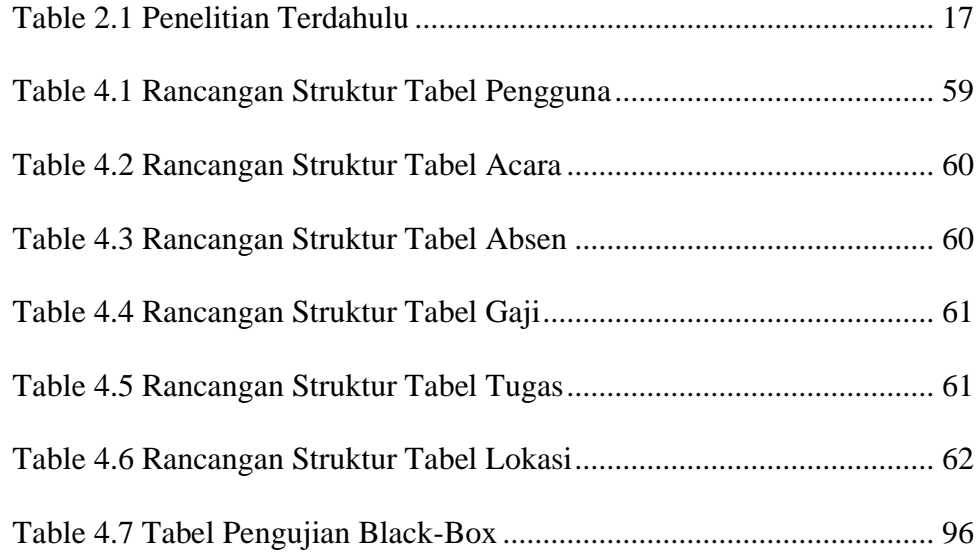

### **DAFTAR GAMBAR**

<span id="page-11-0"></span>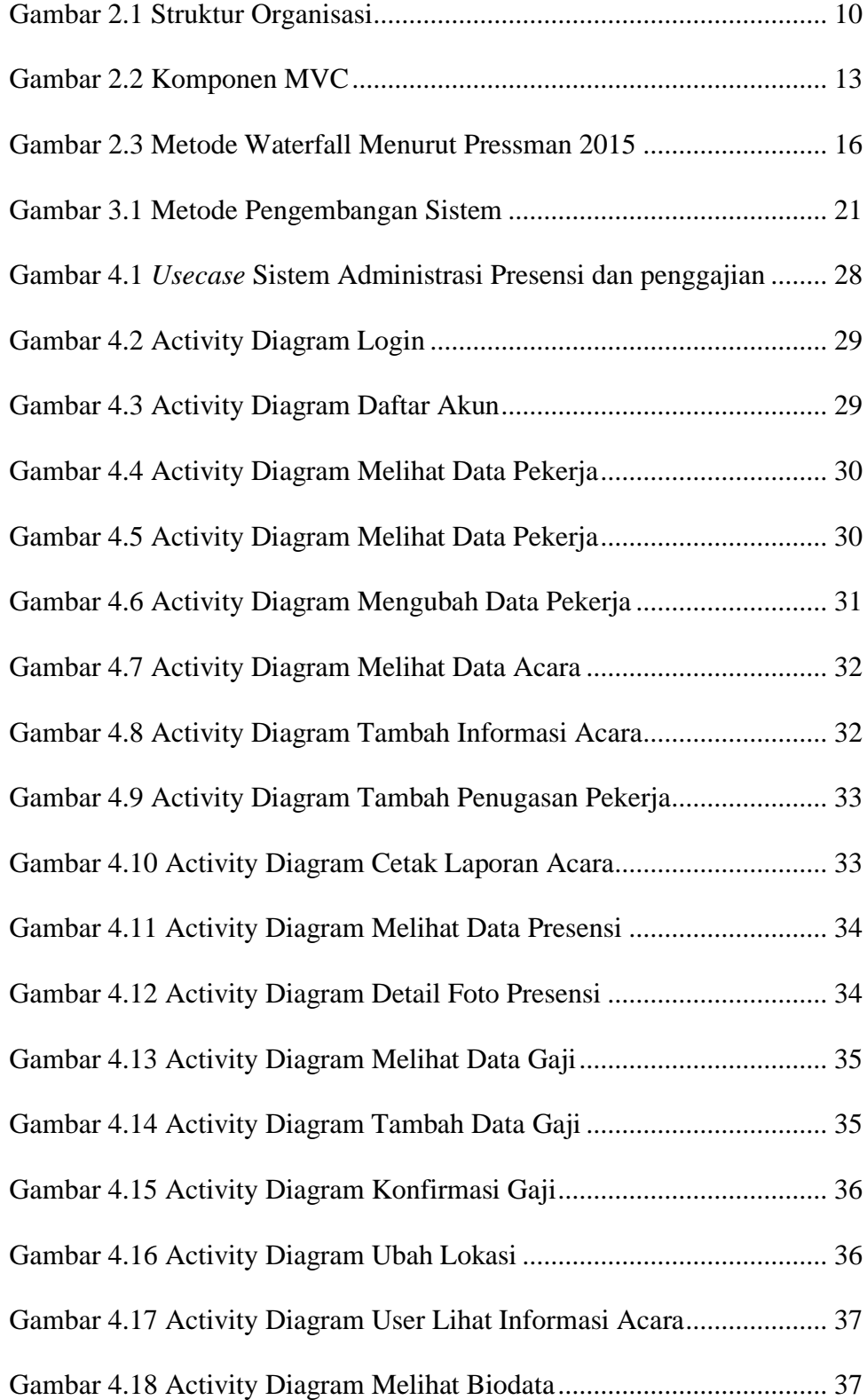

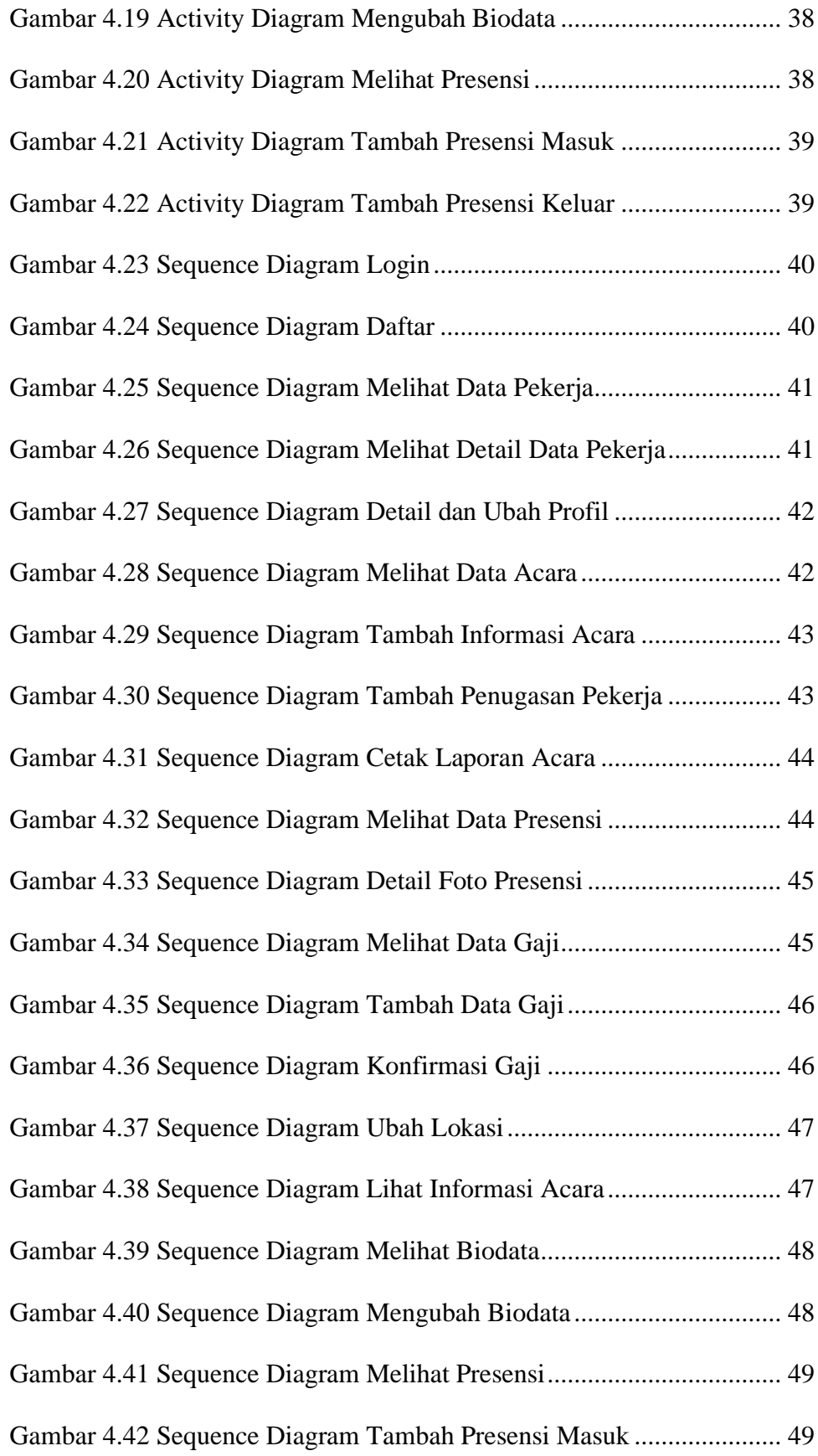

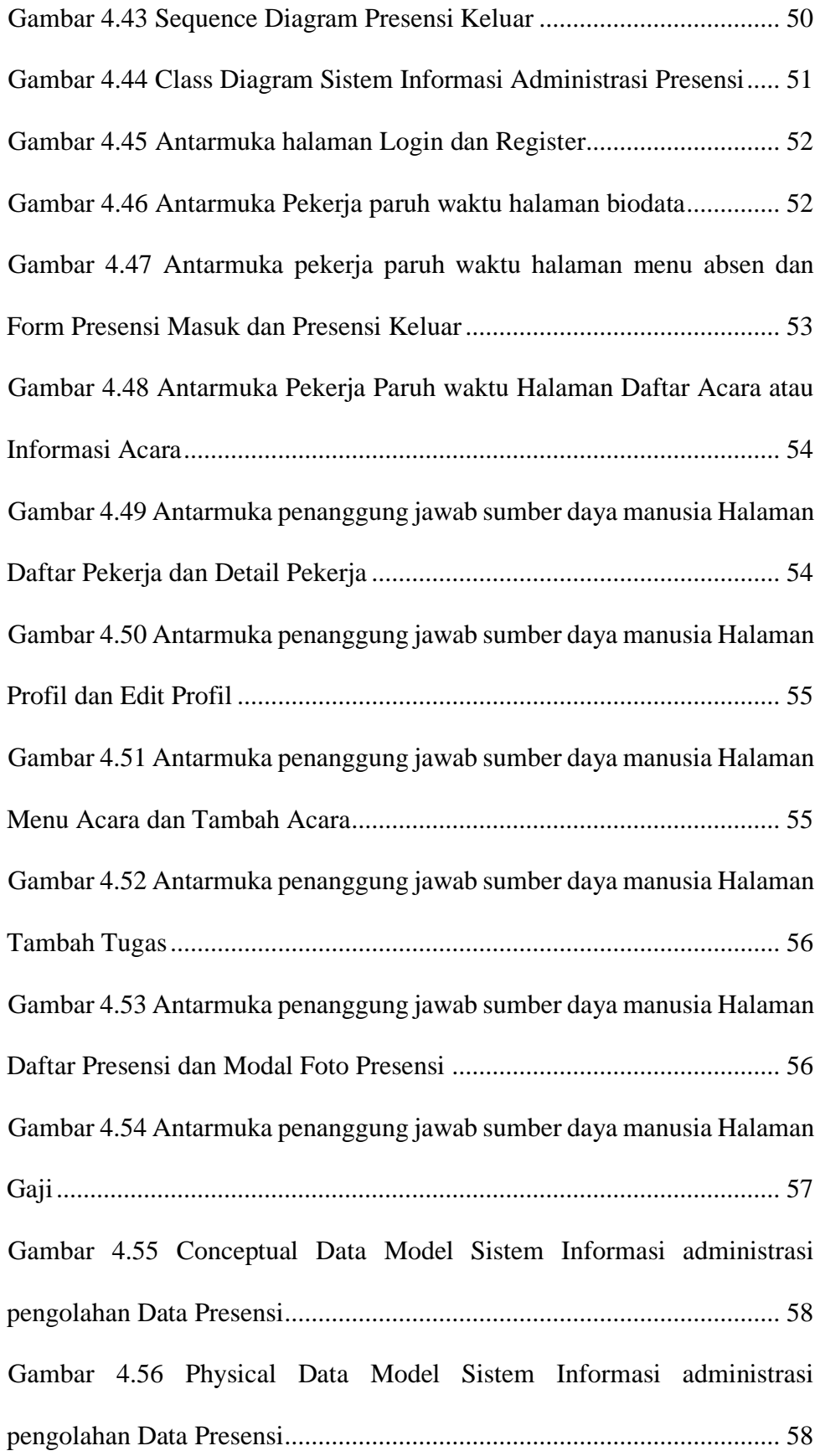

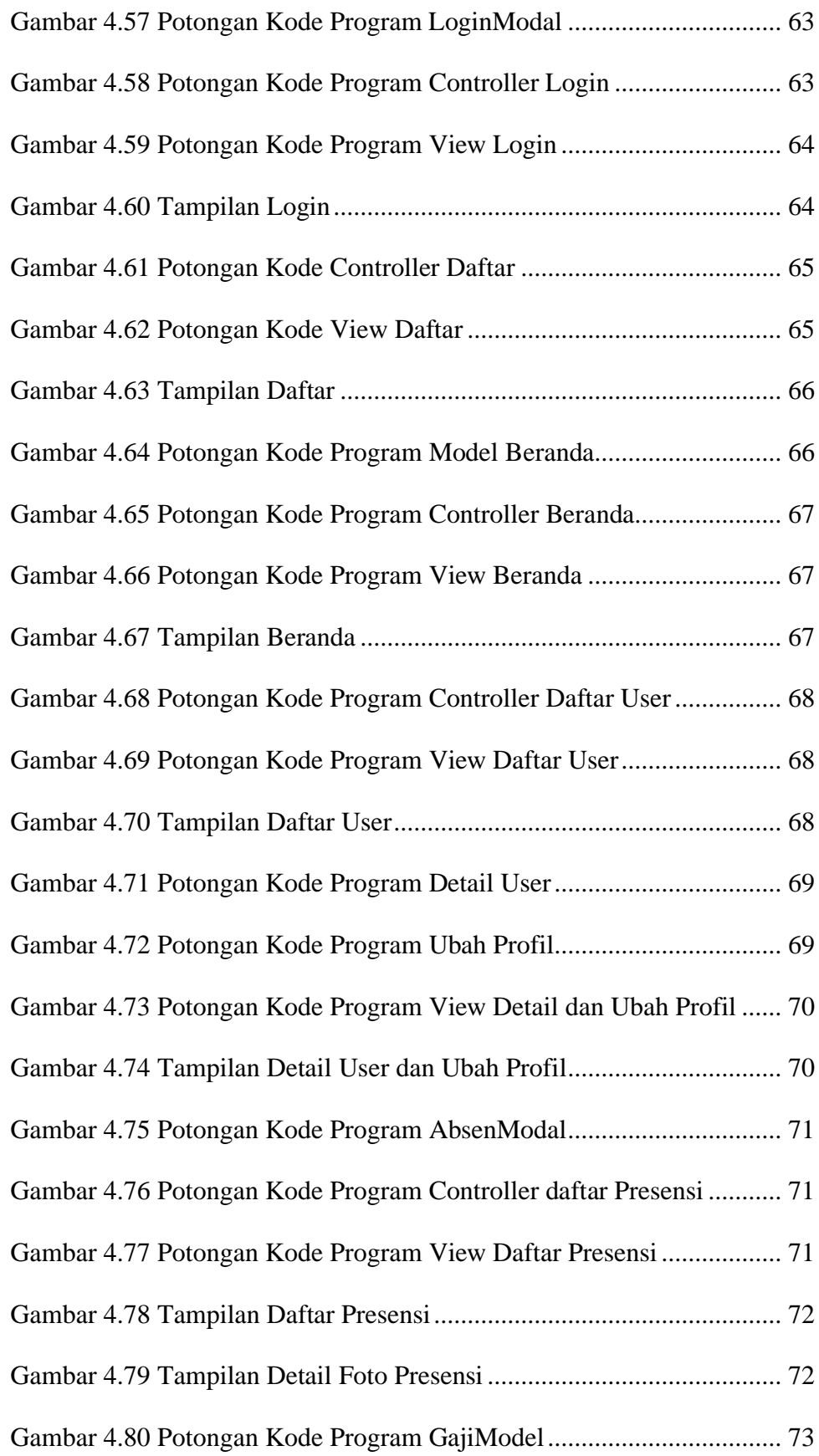

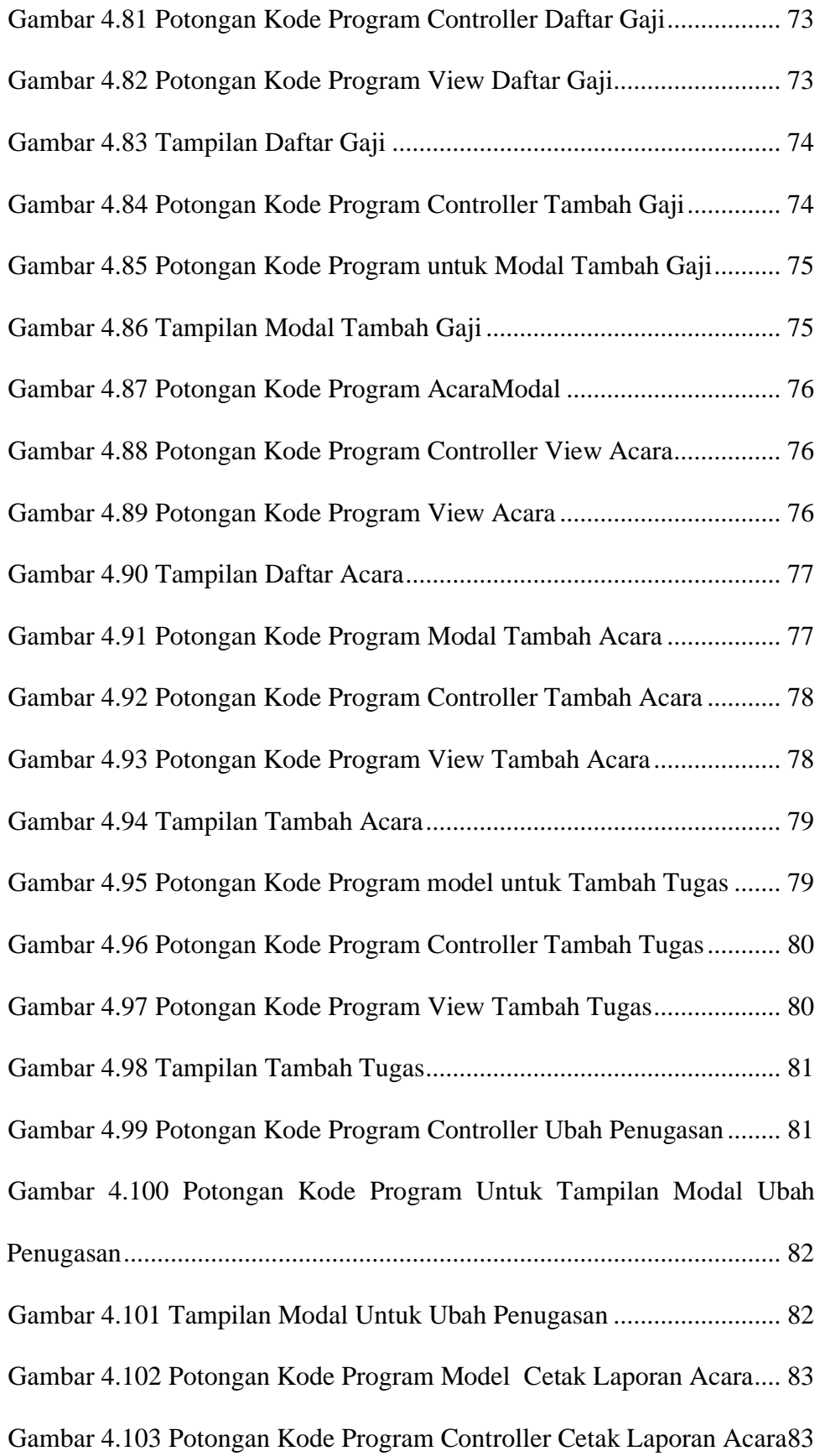

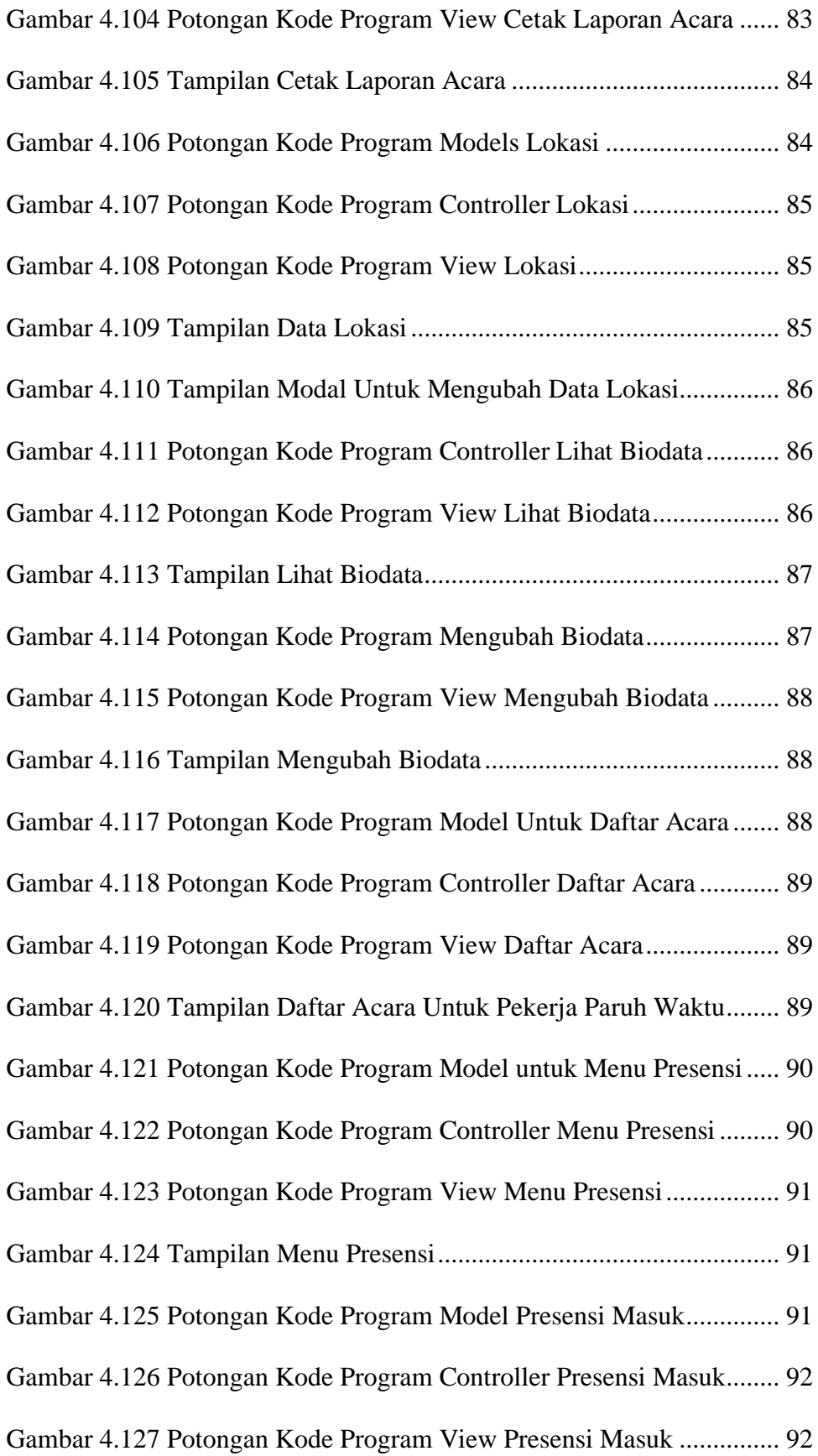

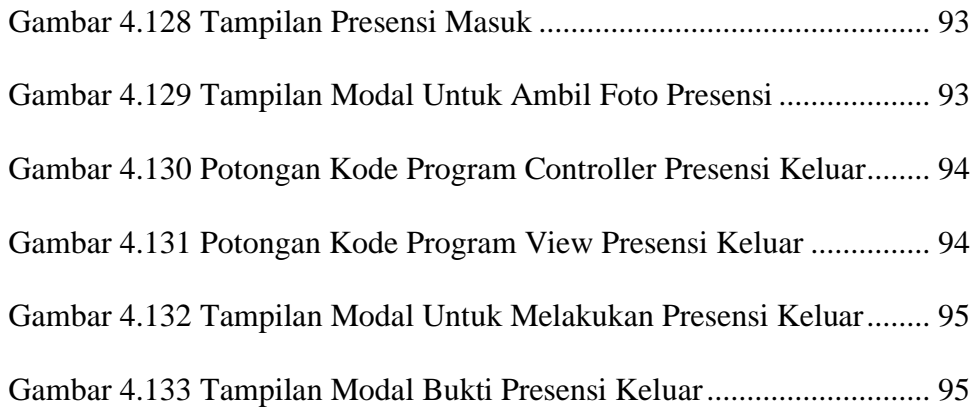